Got to the following website **[www.adecco.lu](https://www.adecco.lu/en-gb)**

## Your [personalized](http://www.myadecco.lu/) job alert

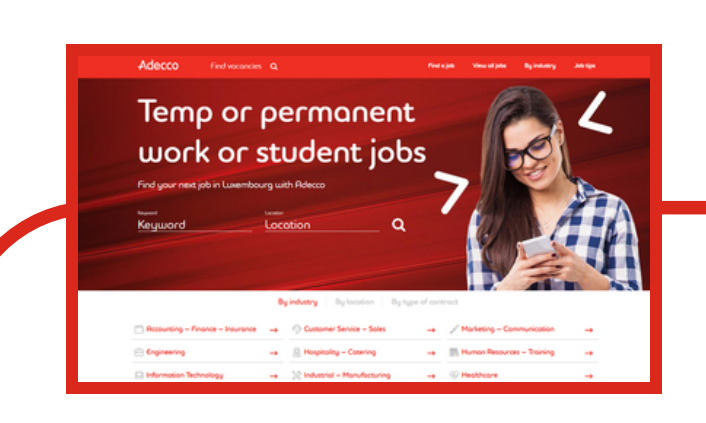

Discover the **available positions** by clicking on View all jobs.

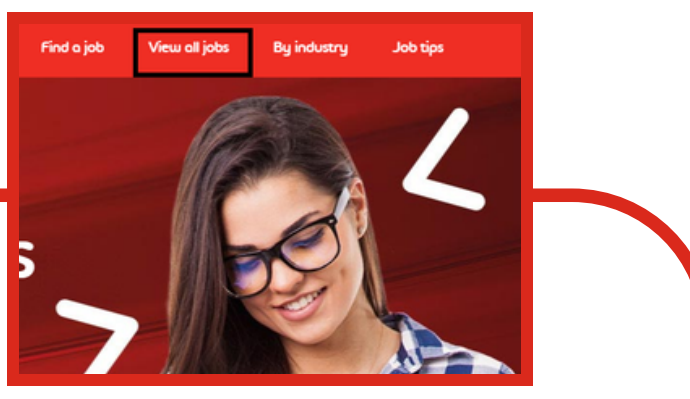

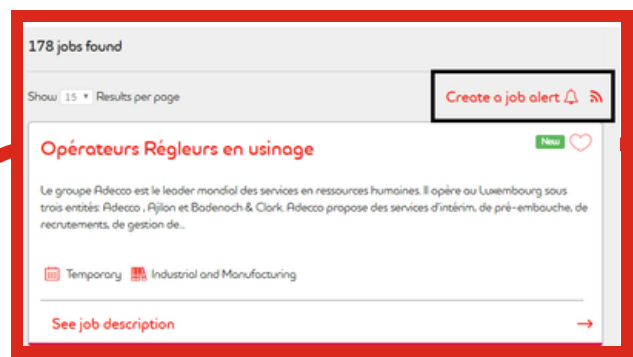

## CREATE YOUR Adecco JOB ALERT

Click on Create a job alert and fill in the requested information.

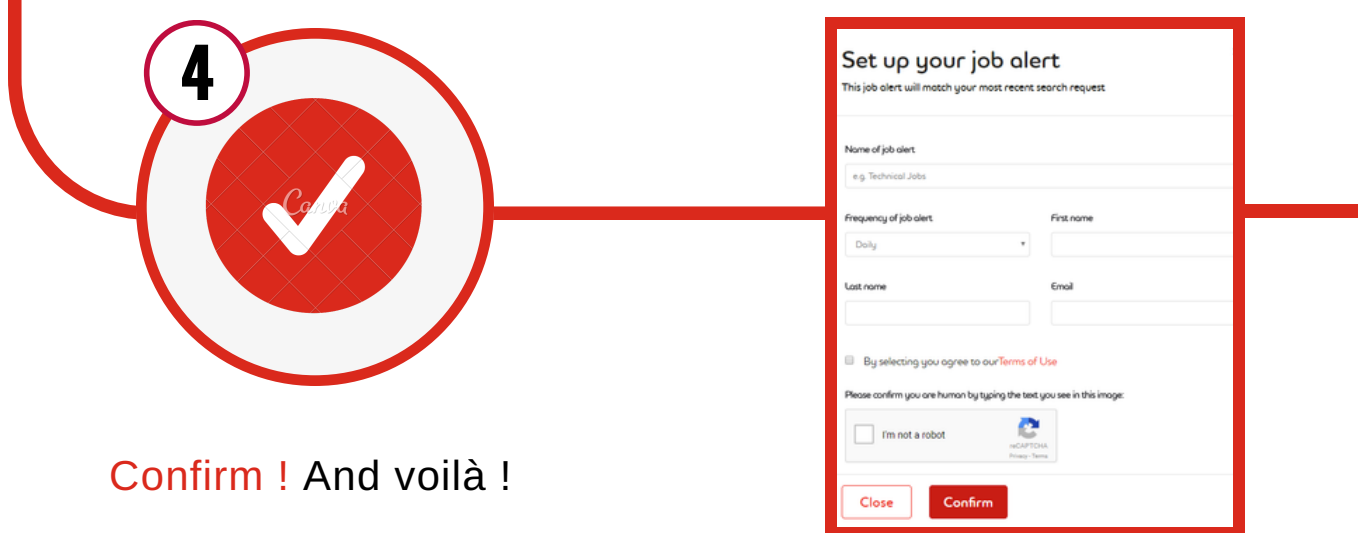

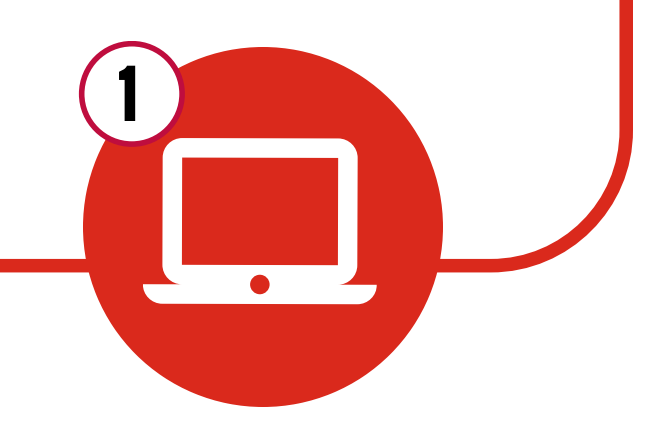

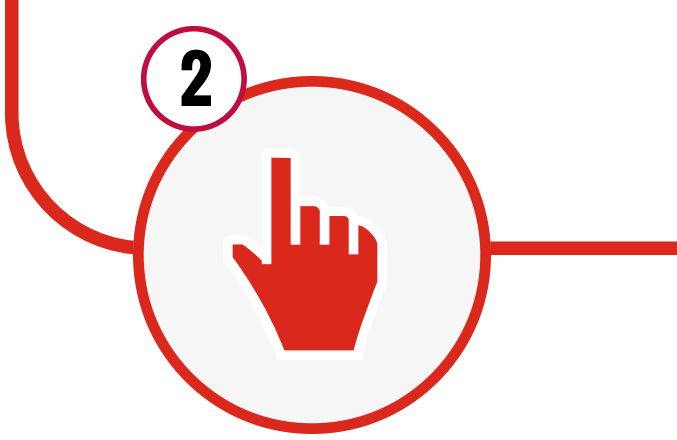

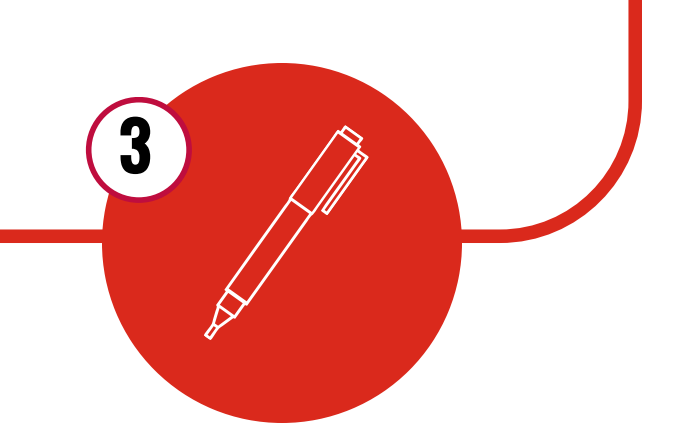

*[www.adecco.lu](https://www.adecco.lu/en-gb)*

*[www.adecco.lu](https://www.adecco.lu/en-gb)*